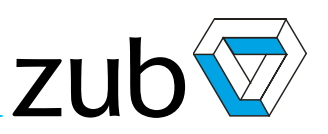

# <span id="page-0-0"></span>**Technical Reference**

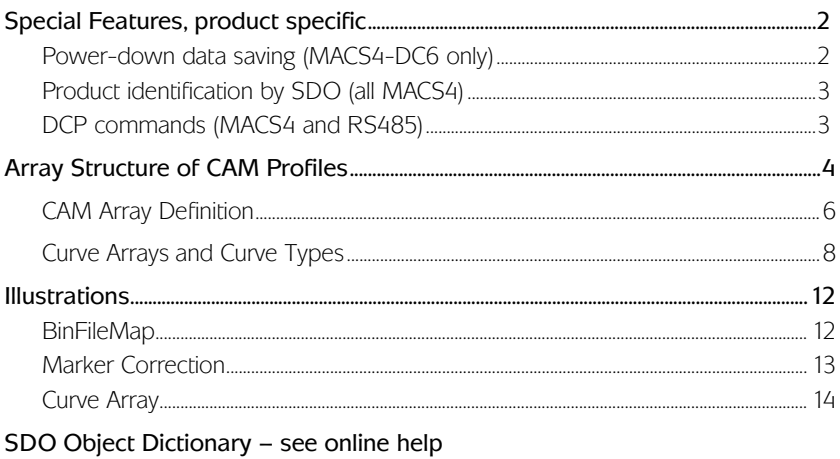

Versions History - see online help

<span id="page-1-1"></span><span id="page-1-0"></span>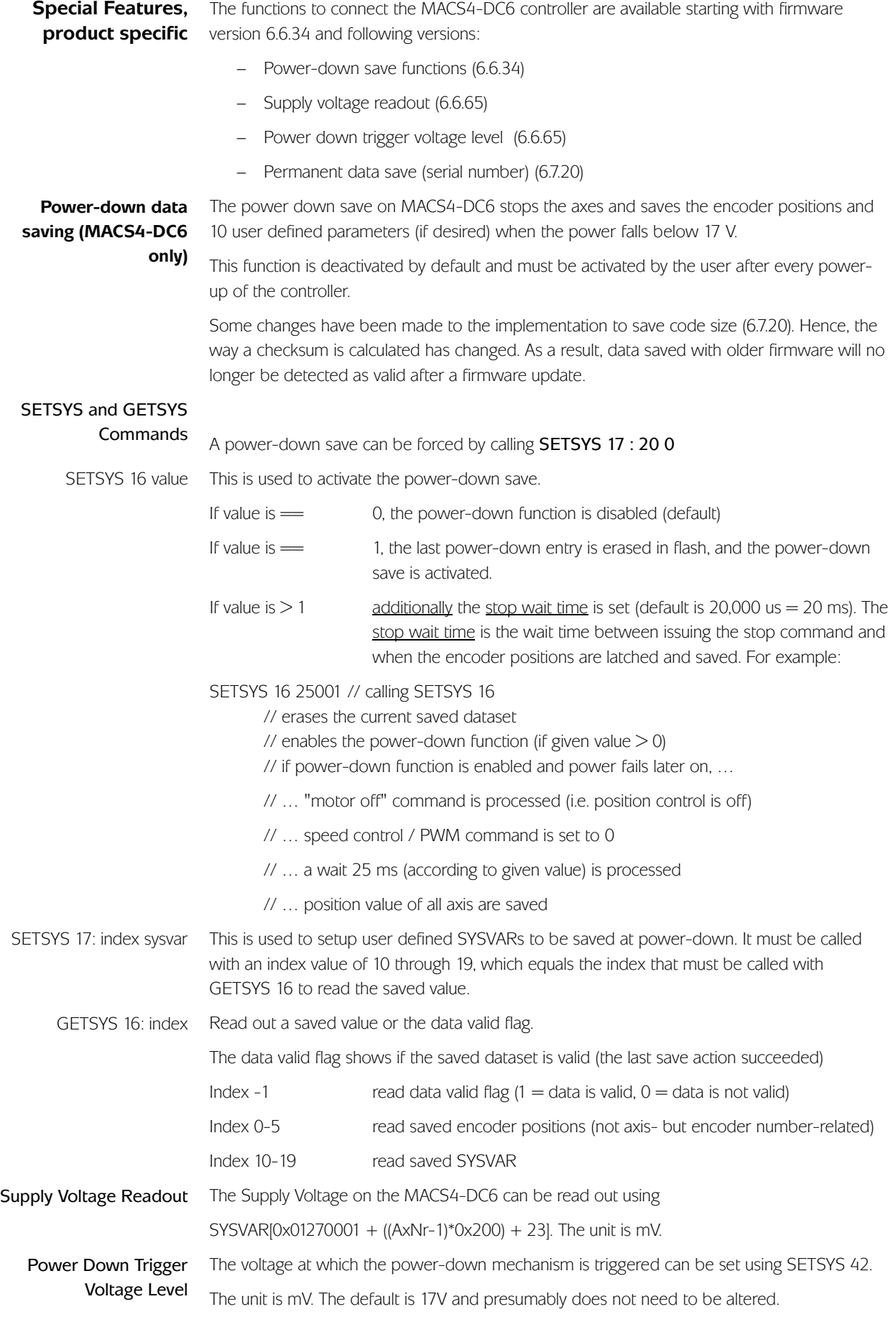

<span id="page-2-1"></span><span id="page-2-0"></span>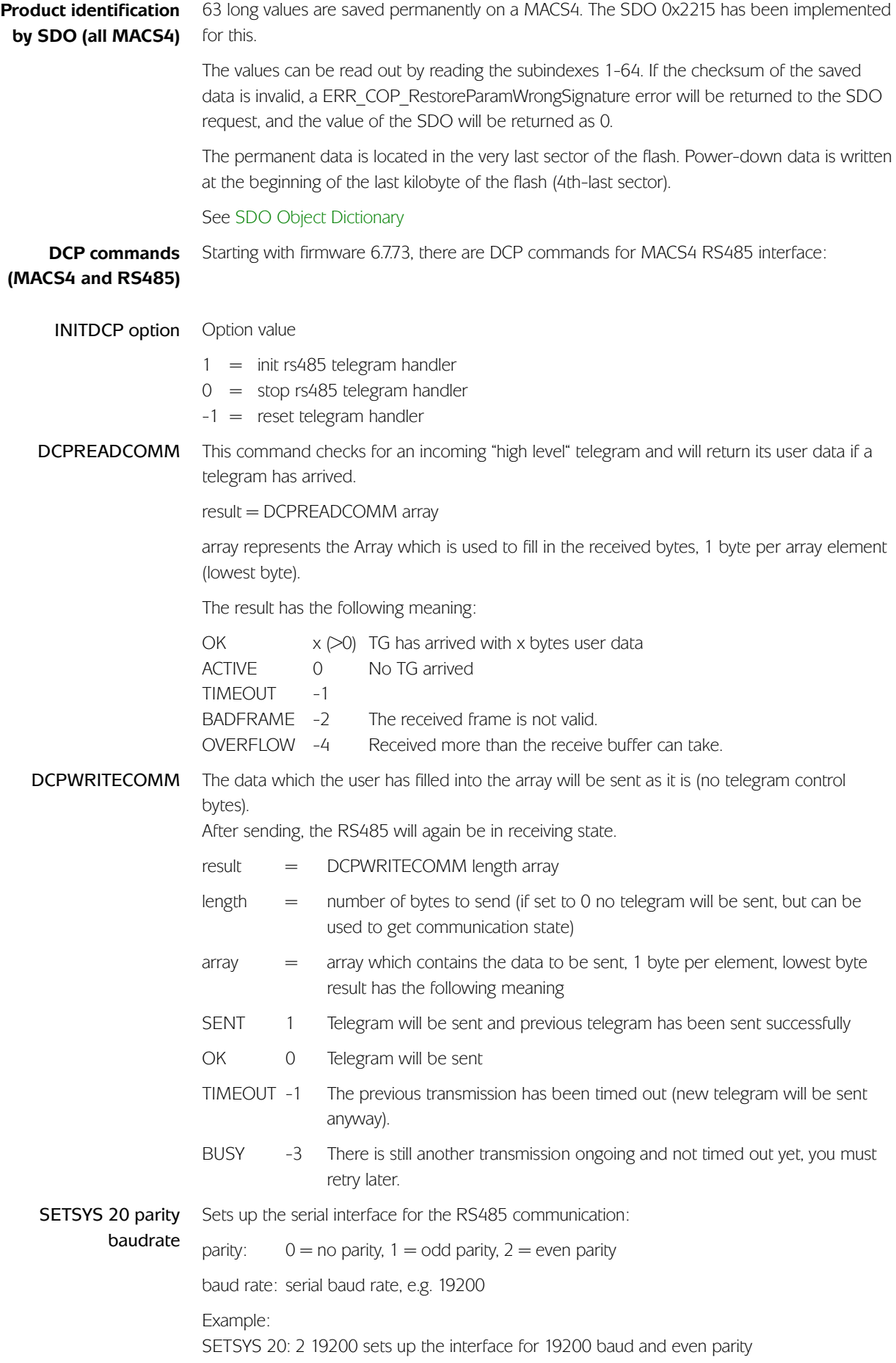

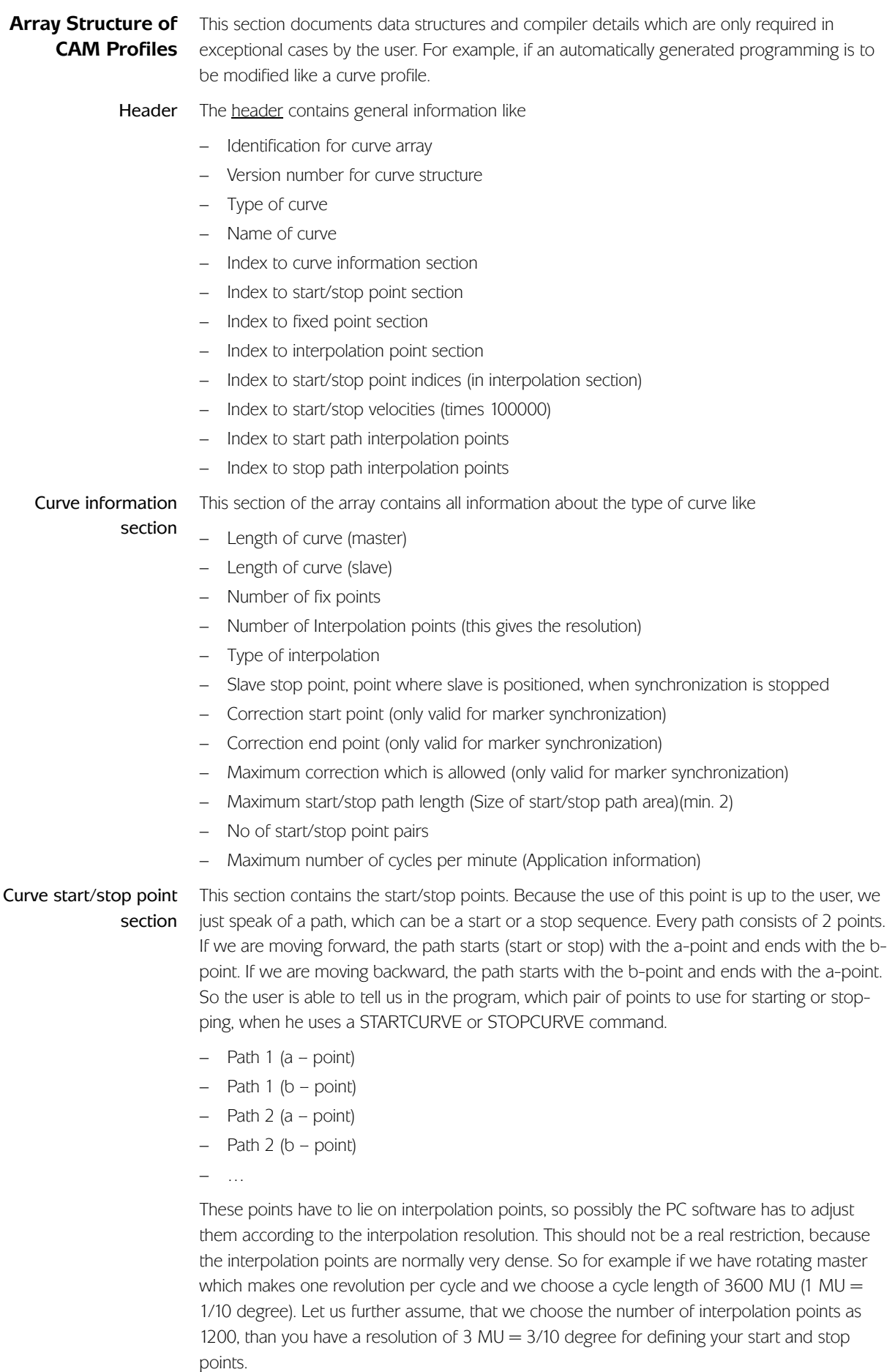

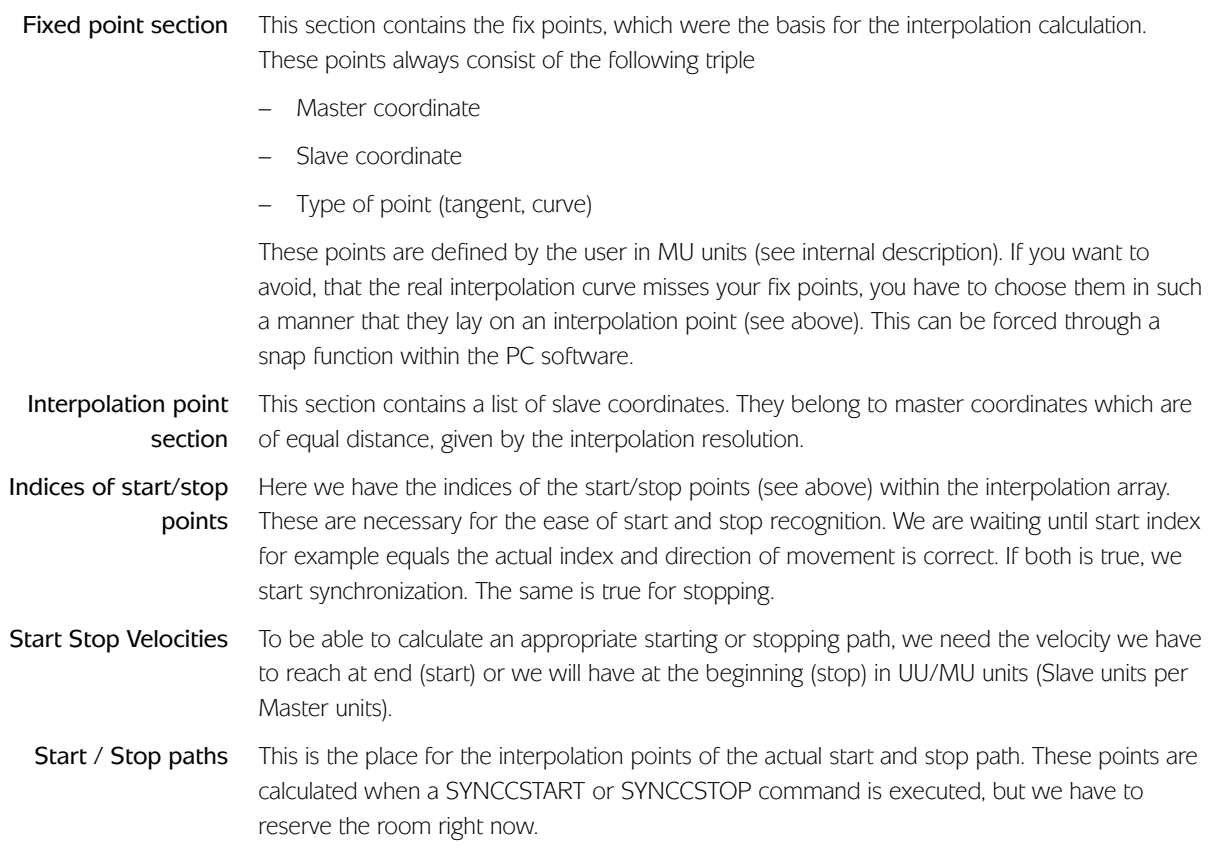

## CAM Array Definition

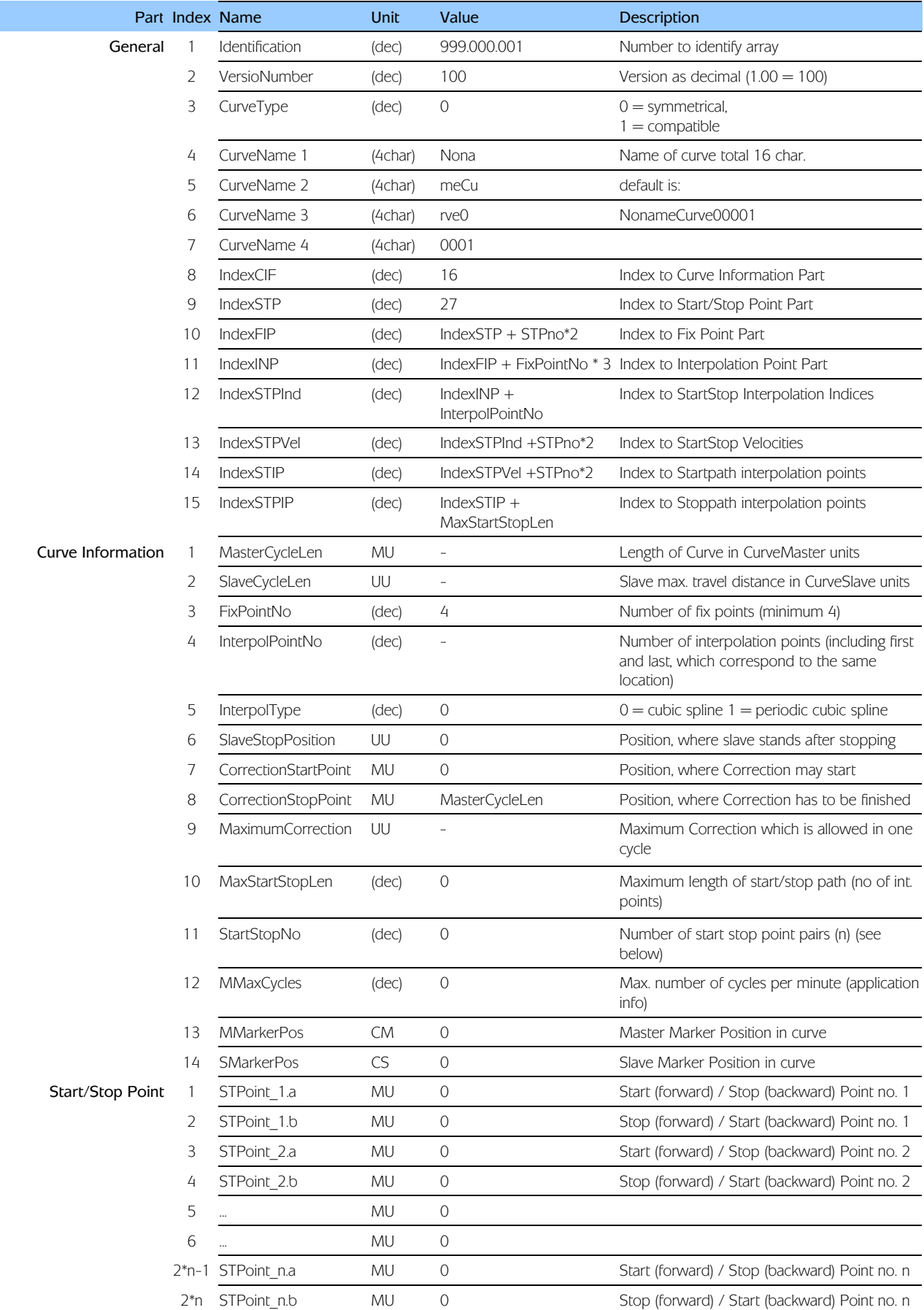

# **Technical Reference** ♦ **Array Structure of CAM Profiles**

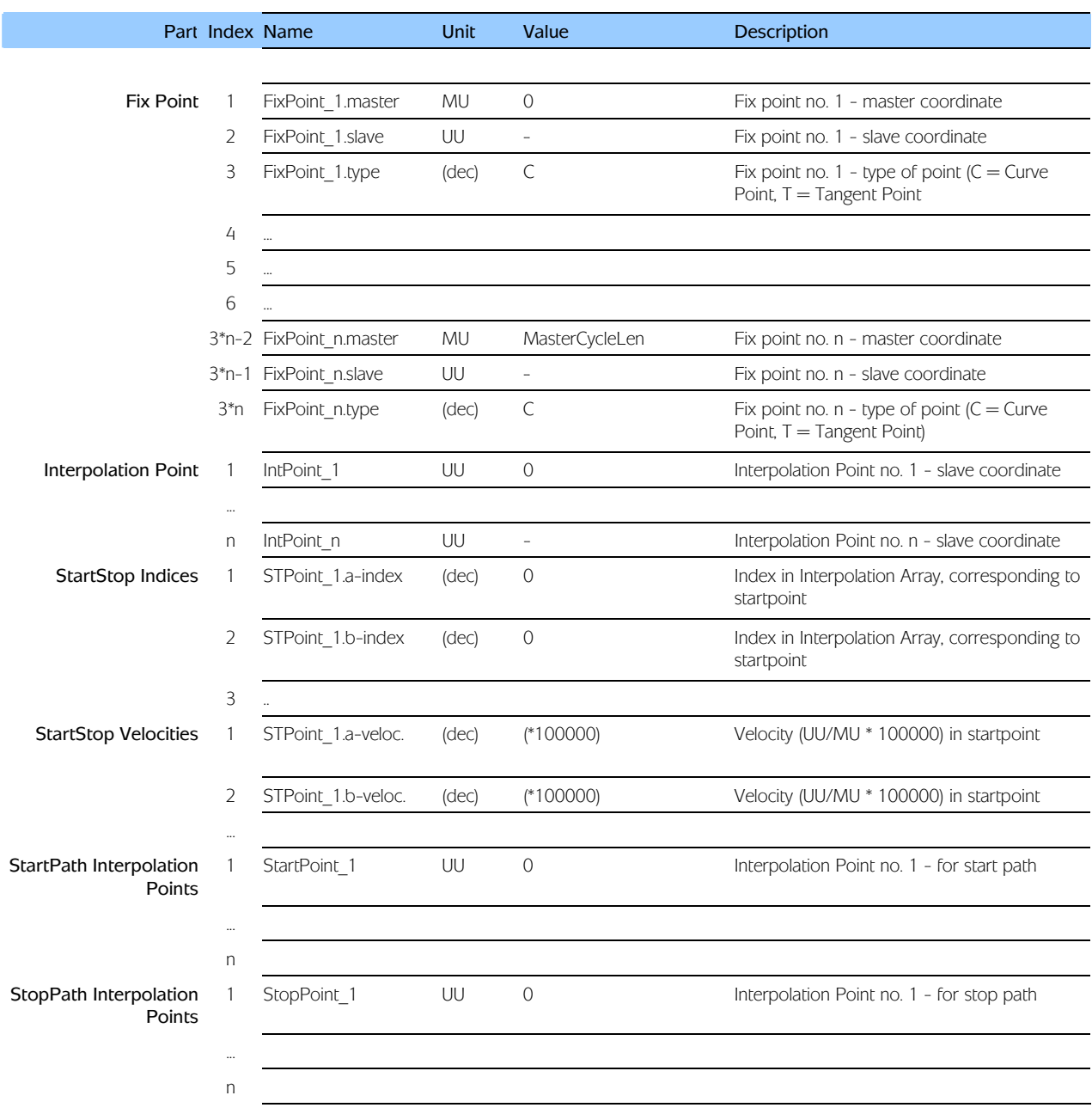

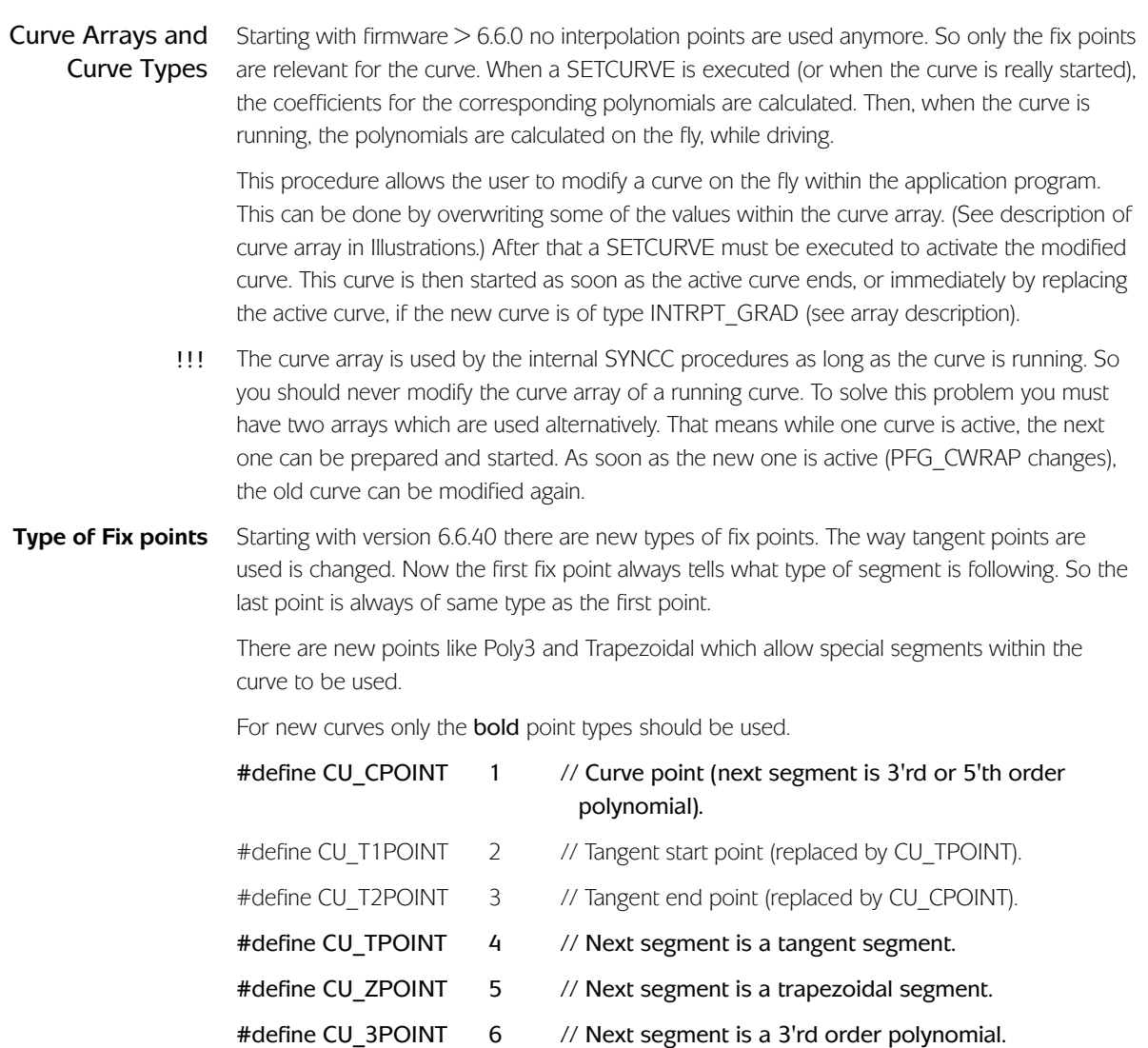

So you can, for example, create sequences like  $. 4 - 5 - 4 - 5$  which means that you will have two straight lines (tangents) which are connected by two parabolas. Those two parabolas meet each other in the middle between the fix points and at all three points (start, middle, end) of the segments, the velocity is the same as the adjacent segment.

The following new curve types can be used by changing the array:

### **New Curve type 3 – CU\_GRAD**

Starting with version 6.5.05 another type of curve (3) is supported. This curve consists of only 2 fix points and is calculated as a polynomial of  $5<sup>th</sup>$  order. Therefore, the following values were added at the end of the fix point area in the curve array (G\_CFPIdx is the index of the fix point area):

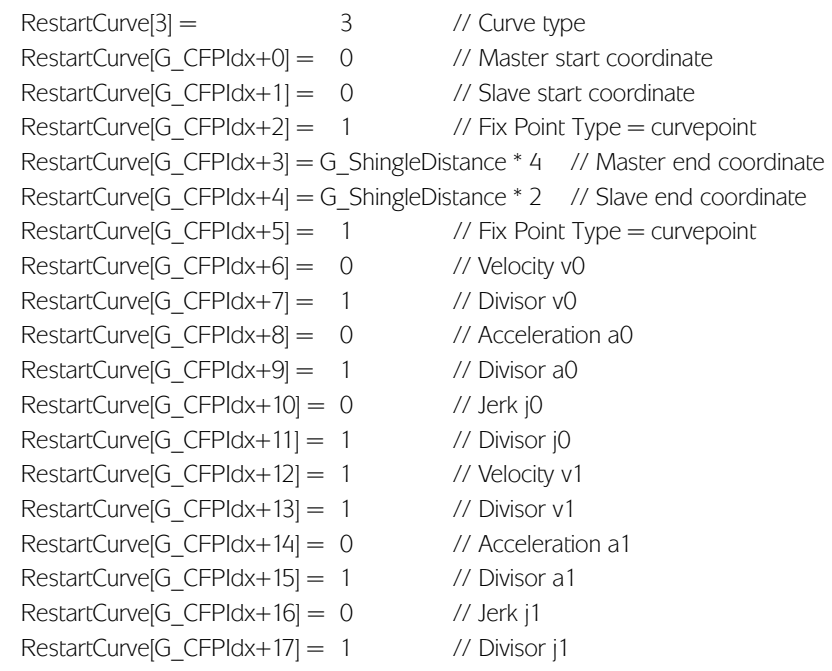

That means we have the possibility to define start and end gradients and acceleration for the polynomial. (Jerk is ignored at the moment. Designed for future use.)

In this array, the start coordinates are only for display purposes because they are replaced by the actual values when the curve is started. (see below)

As a result of this behaviour of type 3 curves (predefined end values and calculated start values), they normally cannot be continued when they reach the end (since typically the velocities do not match). Therefore, they are normally continued by another standard curve. If for any reason they are not continued by another curve, they will just try to continue with the actual velocity. This is done with a poly5 looking more or less like a straight line.

!!! This continuation overwrites the original curve array with this continuation curve.

Continuation did not work for curves with more than 2 fix points prior to 6.7.11. In those versions, there was also an error when CU\_GRAD curves with more than 2 fix points where used as a continuation curve.

#### **New Curve type 4 CU\_GRAD\_INTRPT**  Type 4 is available starting with version 6.5.05. This type is nearly identical to type 3 (CU\_GRAD).

The big difference with curves of type CU\_GRAD\_INTRPT is that they are started immediately when the SETCURVE is executed. When this is done, the actual values for velocity and acceleration are used for the calculation. The actual values of the MCPOS and CURVEPOS are subtracted from the end coordinates of the curve before it is calculated (curves must always internally start at 0,0). This guarantees, that the original end coordinates are absolute to the start of the interrupted curve.

For example, assume that a curve is running which starts at 0,0 and ends at 2000,2000 (master,slave). Now we define a curve of type CU\_GRAD\_INTRPT, which starts anywhere and ends at 4000,4000. If this curve is now set by SETCURVE at the moment when the original curve passes 1500,1800, for example, then the new curve is calculated in such a manner that

it starts at this point (1500,1800) and ends at 4000,4000. To realise this, it uses the velocity and acceleration in the actual point, sets MCPOS and CURVEPOS to 0 and reduces the end coordinates to (4000-1500, 4000-1800) = (2500,2200). It will have the defined velocity (v1) and acceleration (a1) defined in the curve array.

These types of curve are used for processes where the standard curve looks more or less like a straight line (SYNCP / SYNCM behaviour) and where the poly5 curves are used to align start or stop or restart processes to defined points.

The responsibility for the correctness of poly5 curve lies with the user / application. The firmware does not do any plausibility test. !!!

To allow readability by CAM-Editor, the CurveVersion (index 2) should be 102. Otherwise, the CAM editor will not accept those new curves.

**Curve type 3 CU\_GRAD with SYNCCSTART**  Such curves (Poly 5) can now also be started with SYNCCSTART. This means the curve starts immediately and does not wait for next marker. (In previous versions, it was only possible to start such a curve with SYNCMSTART 2001.)

If such a curve is started now with SYNCCSTART, the user is responsible for the correct setting of the endpoints. Startpoint is 0 which will be internally set to the actual command position. Hence, the curve must be defined from 0 .. endpoint.

Example:

```
G_CFPIdx = StartCurve[10] 
  // Array index, where fix point definition starts 
  // 1. Fix Point has to be 0/0, 
  // because curve always has to start at this position 
StartCurve[G_CFPIdx+0] = 0 // Master start coordinate 
StartCurve[G_CFPIdx+1] = 0 // Slave start coordinate 
StartCurve[G_CFPIdx+2] = 1 // Fix Point Type = curvepoint 
StartCurve[G_CFPIdx+3] = G_ShingleDistance * 4 
   // Master end coordinate 
StartCurve[G_CFPIdx+4] = G_ ShingleDistance * 2
   // Slave end coordinate 
StartCurve[G_CFPIdx+5] = 1 // Fix Point Type = curvepoint 
StartCurve[G_CFPIdx+6] = 0 // Velocity v0 
StartCurve[G_CFPIdx+7] = 1 // Divisor v0 
StartCurve[G_CFPIdx+8] = 0 // Acceleration a0
StartCurve[G_CFPIdx+9] = 1 // Divisor a0 
StartCurve[G_CFPIdx+10] = 0 // Jerk j0
StartCurve[G_CFPIdx+11] = 1 // Divisor j0
StartCurve[G_CFPIdx+12] = 1 // Velocity v1
StartCurve[G_CFPIdx+13] = 1 // Divisor v1
StartCurve[G_CFPIdx+14] = 0 // Acceleration a1
StartCurve[G_CFPIdx+15] = 1 // Divisor a1
StartCurve[G_CFPIdx+16] = 0 // Jerk j1
StartCurve[G_CFPIdx+17] = 1 // Divisor j1
SETCURVE StartCurve 
…. 
SYNCC 0
SYNCCSTART 0
```
In such a case, when SYNCCSTART is executed, the 0 point of the curve is mapped onto the actual command position. Also, the actual velocity is calculated (and start acceleration is set to zero).

**Curve type 3 CU\_GRAD with SYNCCSTART and DEFSYNCORIGIN**  In addition to the above mentioned possibility, you have the option to define the endpoints of the curve with absolute values. So the start of such a curve could look like

```
mendpos = MIPOS + mdistqc 
  // apos must be in qc 
sendpos = (sdistqc % G_SlaveQcProProdukt) * G_SlaveQcProProdukt + 
SYSVAR[4098]
defsyncorigin mendpos sendpos 
  // define target position for master and slave (in qc) 
SYNCC 0 
SYNCCSTART 0
```
In this case, the curve is again started immediately and the actual command position will be the Curve zero position. However, the end position of master and slave are calculated in such a way that the curve will end at the given absolute positions.

Final velocity is given by the curve (1 in our example above) and start velocity is taken from actual values.

**Curve types CU\_GRAD with stability check** 

Whenever the new curve types are calculated, a check for extremes within a poly5 is also done if possible. (This only works if start acceleration is 0.) If an extreme within the interval is found, the curve error flag PG\_FLAG\_CURVE\_ERR is set and the error number is stored in the PFG\_G\_LastError which allows the user to detect this situation. At the same time, the PFG\_G\_CPOLYMAXVEL [4288] and PFG\_G\_CPOLYMINVEL [4289] (SU/MU) are stored. Writing to PFG\_G\_LastError [4258] clears the flag PG\_FLAG\_CURVE\_ERR (Bit 64 <<24) in the STAT.

So a sample could look like.

```
IF((STAT x(1)) & (64 < < 24)) THEN // error bit set
    switch(SYSVAR[4258]) 
      case 5 : PRINT " Minimum in interval ",SYSVAR[4289] * 100 % 128 
                  break 
       case 6 : PRINT " Maximum in interval ",SYSVAR[4288] * 100 % 128 
                  break 
       case 7 : PRINT " Minimum in interval ",SYSVAR[4289] * 100 % 128 
                  PRINT " Maximum in interval ",SYSVAR[4288] * 100 % 128 
                  break 
       default : PRINT " Other curve error ",SYSVAR[4258] 
    endswitch 
ENDIF
```
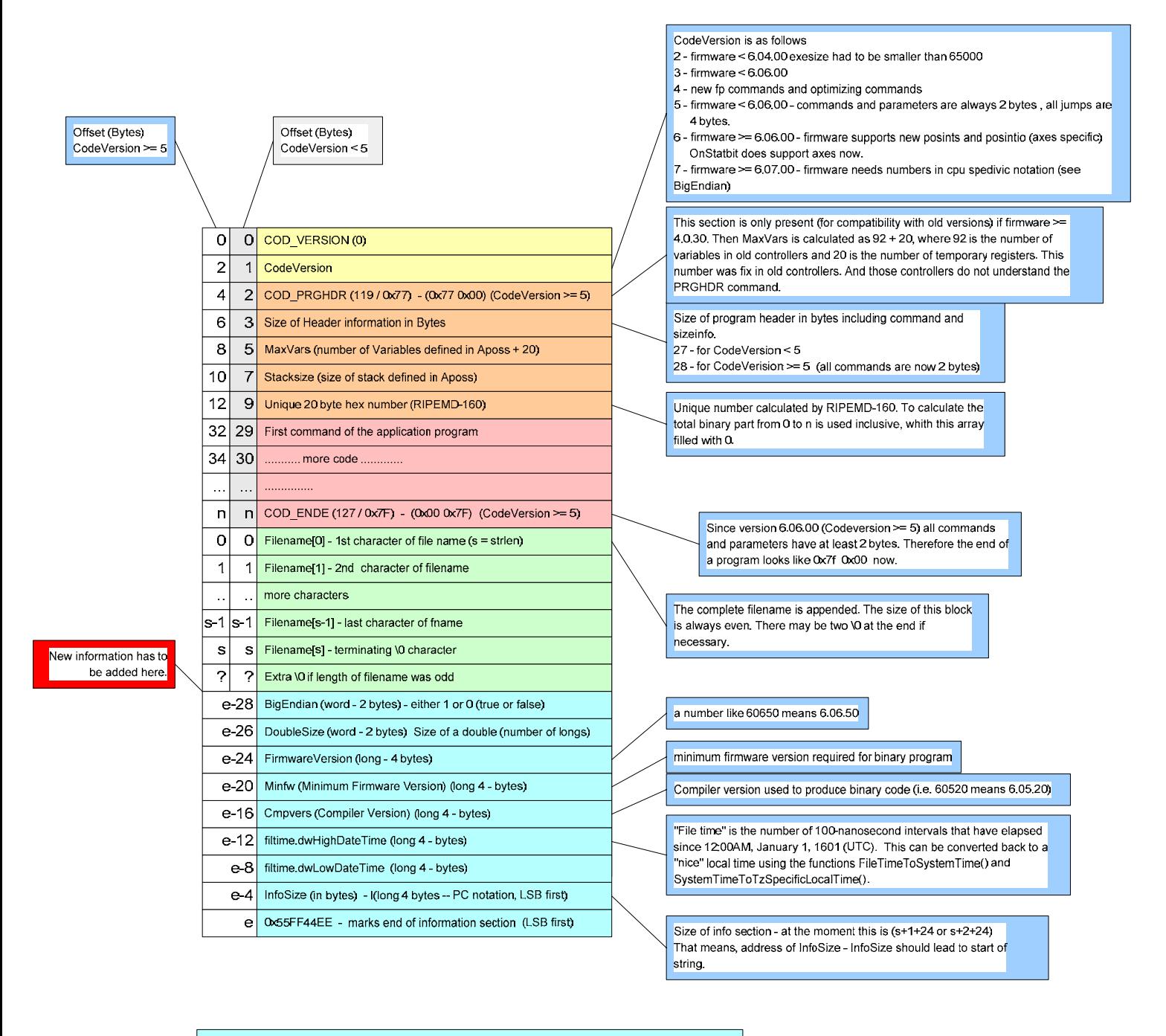

All longs in the info section are in PC notation which means LSB first.<br>This section has to be read from the end backward.

All longs in other sections are MSB first, for Codeversion < 7 which means firmware < 6.7.0 For firmware >= 6.7.01 Codeversion 7 is used and the Integers are ordered corresponding to the CPU.<br>That means MSB first for Motorola and LSB first for DSP.

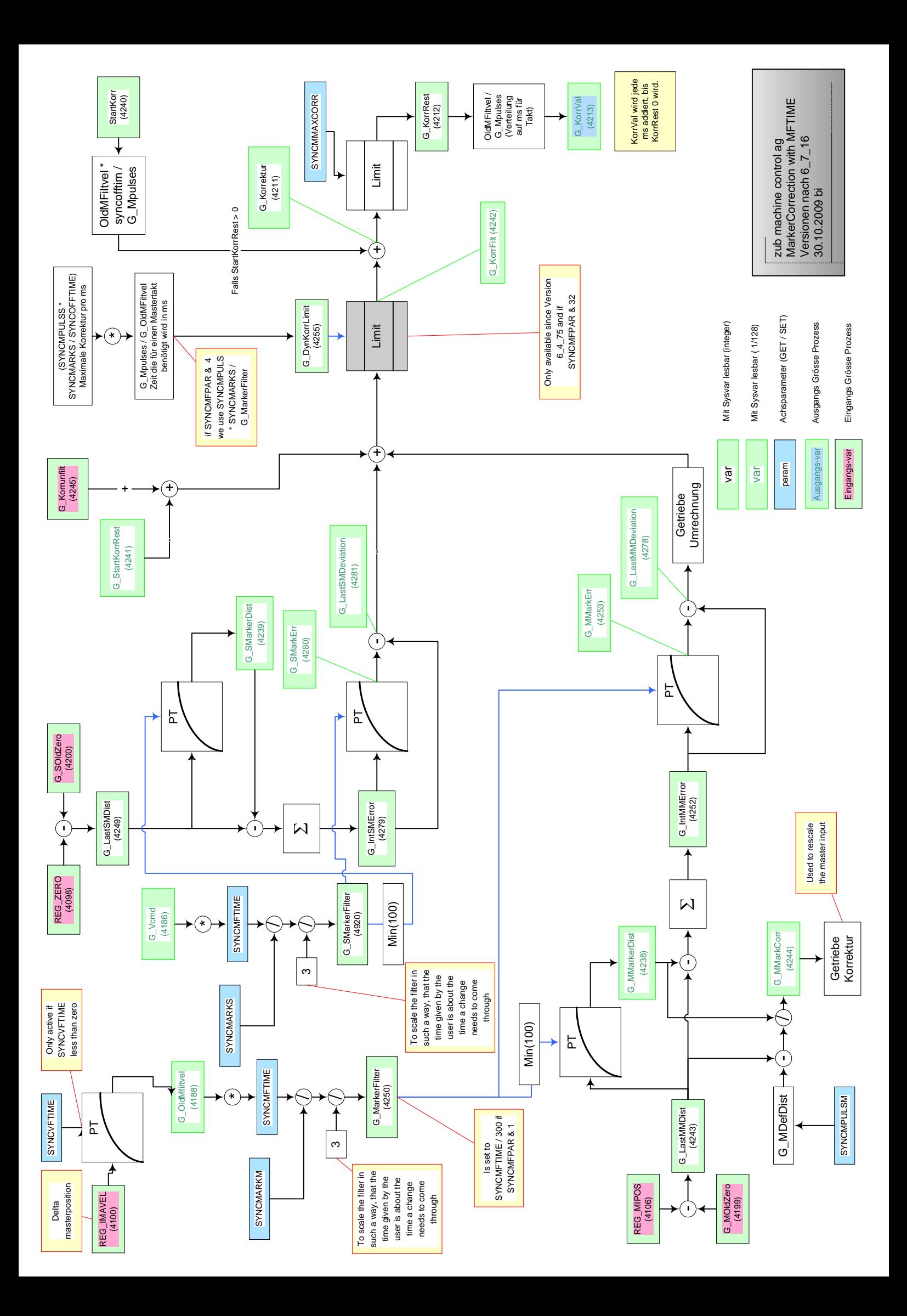

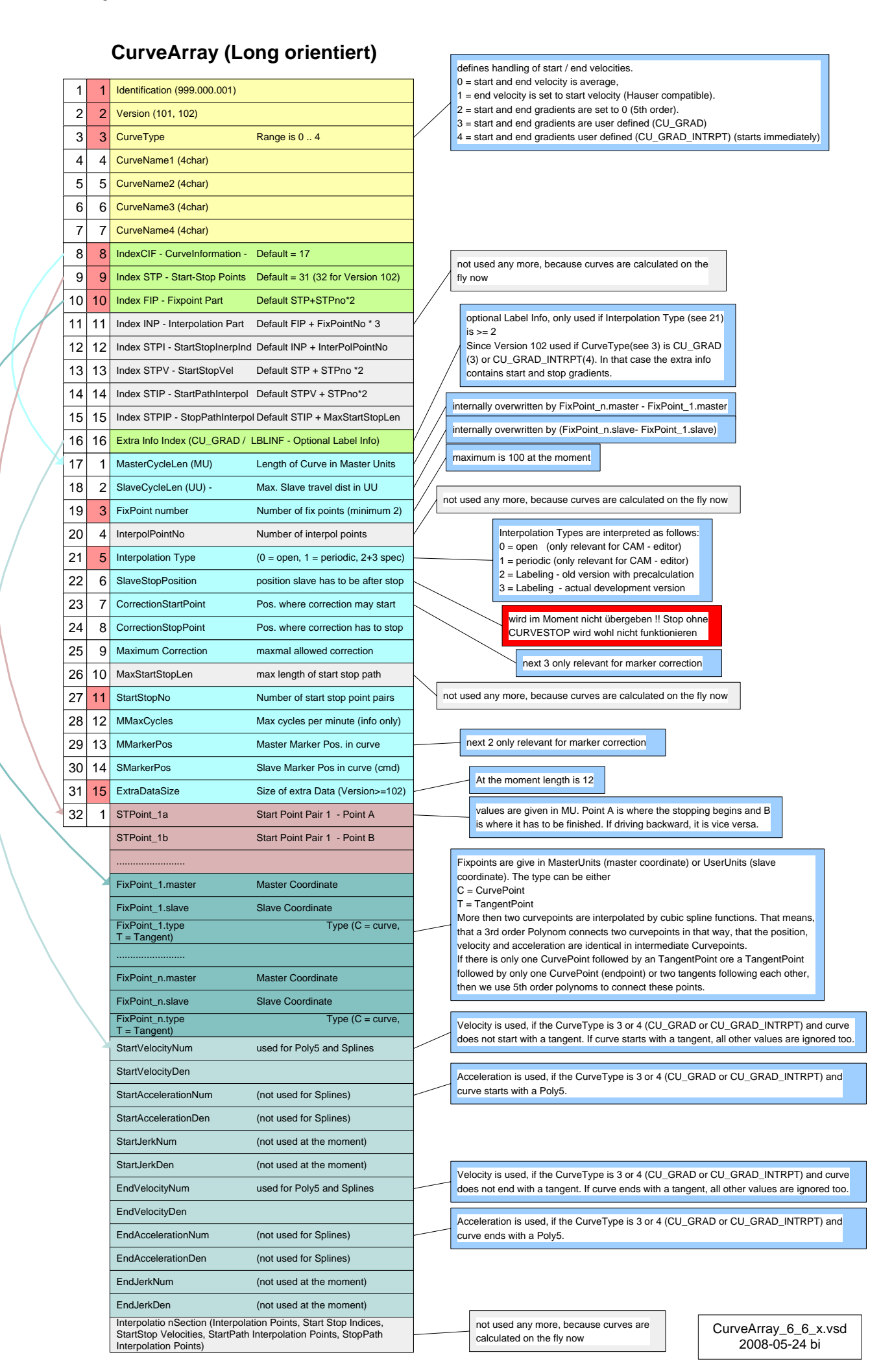